# **git-jcheck**

### **Description**

git-jcheck is a Git port of the Mercurial extension [jcheck.](https://openjdk.java.net/projects/code-tools/jcheck/) git-jcheck validates that one or more Git commits follow an OpenJDK project's conventions. Example of such a conventions include:

- Tab characters should not be present in the source code
- The commit message should follow the [prescribed format](https://openjdk.java.net/jeps/357)
- Executable files and symbolic links should not be present

Different OpenJDK project have different conventions. The conventions are described by the file . jcheck/conf in the project's source code repository. As an example, the OpenJDK project [Skara](http://openjdk.java.net/projects/skara/) has the following in its . jcheck/conf file:

```
[checks]
error=author, reviewers, whitespace
[checks "whitespace"]
files=.*\.java$|.*\.yml$|.*\.gradle$|.*.\txt$
[checks "reviewers"]
reviewers=1
```
The above configuration shows that for OpenJDK project [Skara](https://openjdk.java.net/projects/skara/) git-jcheck will verify that commits have an author with full name and e-mail, is reviewed by at least one [Reviewer from project Skara](http://openjdk.java.net/census#skara) and that files with the suffixes . java, .yml, .gradle and .txt do not contain tabs, carriage returns or trailing whitespace.

Since the .jcheck/conf file is versioned every commit is checked according to the conventions described in the .jcheck/conf file in that commit. This means checks can be added and/or removed and old commits will still be checked correctly. If no . jcheck/file is present in a commit then gitjcheck exits with status code 0.

### Usage

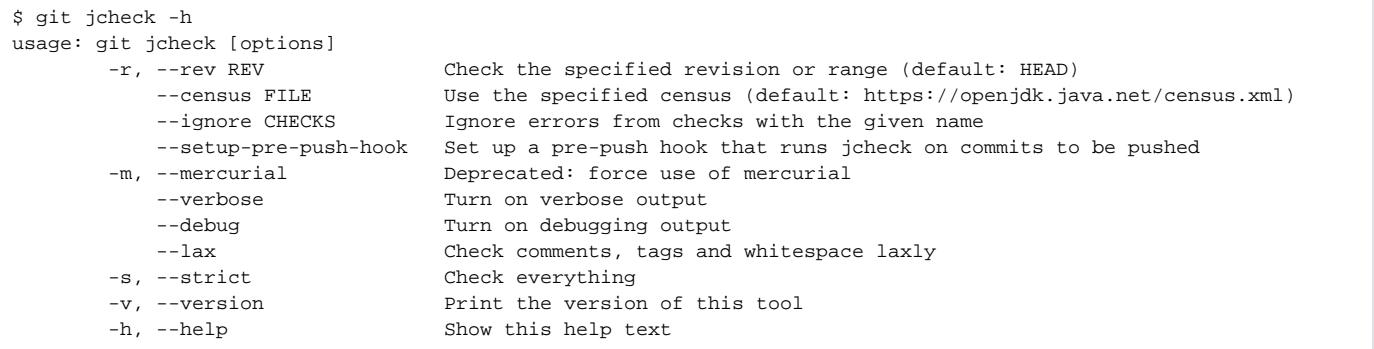

### Examples

Run git-jcheck on the HEAD commit:

```
$ git jcheck
```
Run git-jcheck on all commits between master and HEAD:

\$ git jcheck -r master..HEAD

Run git-jcheck on all commits between master and HEAD and ignore errors about branches:

\$ git jcheck -r master..HEAD --ignore=branches

Note:  $qit-jcheck$  always prints the name of the check when showing errors. Use these check names as arguments to  $-iqnore$ .

Download the OpenJDK census database locally and tell git-jcheck to use it when checking commits between master and HEAD:

```
$ curl -O https://openjdk.java.net/census.xml
$ git jcheck -r master..HEAD --census=$PWD/census.xml
```
Note: when explicitly specifying a census file then git-jcheck will work offline.

Setup a [pre-push hook](https://git-scm.com/docs/githooks#_pre_push) that will run git-jcheck on commits that are about to be pushed:

\$ git jcheck --setup-pre-push-hook

Note: if git-jcheck discovers any errors then the push will be aborted.

## **Configuration**

All options to git-jcheck can be configured via Git's configuration files. For example, the following will always use a local version of census stored in  $\sim$  /. jcheck/census.xml when running git-jcheck:

```
$ git config --global jcheck.census "$HOME/.jcheck/census.xml"
```
If you want to always ignore the "branches" check then just configure "jcheck.ignore" as in the following example:

```
$ git config --global jcheck.ignore branches
```
#### Source

See [GitJCheck.java.](https://github.com/openjdk/skara/blob/master/cli/src/main/java/org/openjdk/skara/cli/GitJCheck.java)